取扱説明書 **NT-11UH2SV**  $Web(http://www.sanwa.co.jp/)$ 各社DOS/V(Windows搭載)ノートパソコン〔USBポート(Aタイプコネクタ)を持つ機種〕 ●USB1.1でご使用の場合 Windows Vista XP 2000 Me 98SE 98の動作するパソコン。 USB2.0でご使用の場合 Windows Vista XP SP1以降(SP1以前の場合、Windows Updateでアップデートを行ってください) Windows 2000 SP3以降(SP2以前の場合、Windows Updateでアップデートを行ってください) ※USB2.0のホストアダプタかUSB2.0対応のポートを搭載したパソコン B **大学** NT-11UH2シリーズはソフトウェアをインストールしなくてもNumLockが連動しない簡単接続のタイプです。  $\bigcup S$  B **特徴** ーマンピュータの電源を入れます。<br>- Windows<br>- USB **Windows Vista XP**  $\text{USB}$ **Windows 2000 Me**  $\cup$ SB $\cup$ 新しいハードウェアが見つかりました 新しいハードウェアが見つかりました 所しいハードウェアが見つかりました<br>- コンコーマン インターフェイス デバイス<br>- コンファ S USB Keypad **REAL Windows 98**  $\text{USB}$ tの新しいドライバを検索しています:<br>USB ヒューマン インターフェイス デバイス USB デバイス ドライバは、ハードウェア デバイスが動作するために必要な)<br>フトウェアです。 ------- 次へ〉  $\overline{\phantom{a}}$ 検索方法を選択してください。 o 使用中のデバイスに最適なドライバを検索する 0850 ● システムに最適なドライバを使用 C 特定の場所にあるすべてのドライバの一覧を作成し、インス<br>- トールするドライバを選択する  $\sim$  -------  $\sim$  $\begin{tabular}{|c|c|c|c|c|c|c|c|} \hline & $\langle$Rb$& & $\langle$Rb$& & $\langle$Rb$& & $\rangle$ \\\hline \end{tabular}$ 2<br>- MLA IPAUは、NHF IPA(カロウイバチールベースと、2002年)<br>- CAMES Aは全てはす。彼者も関与するには、DAN(セカラク)<br>- CT IOBNE - ディスク IPA(アリア)<br>- FT IOD-ROM IPA(アリ)<br>- FT INDroom IPA(アリ) V
→ → → CD-ROM<br>
Windows 98 CD-ROM CD-ROM
(C) **HESPARED**  $\begin{tabular}{c} \hline \rule{0pt}{2.5ex} \hline \rule{0pt}{2.5ex} \rule{0pt}{2.5ex} \rule{0pt}{2.$ 

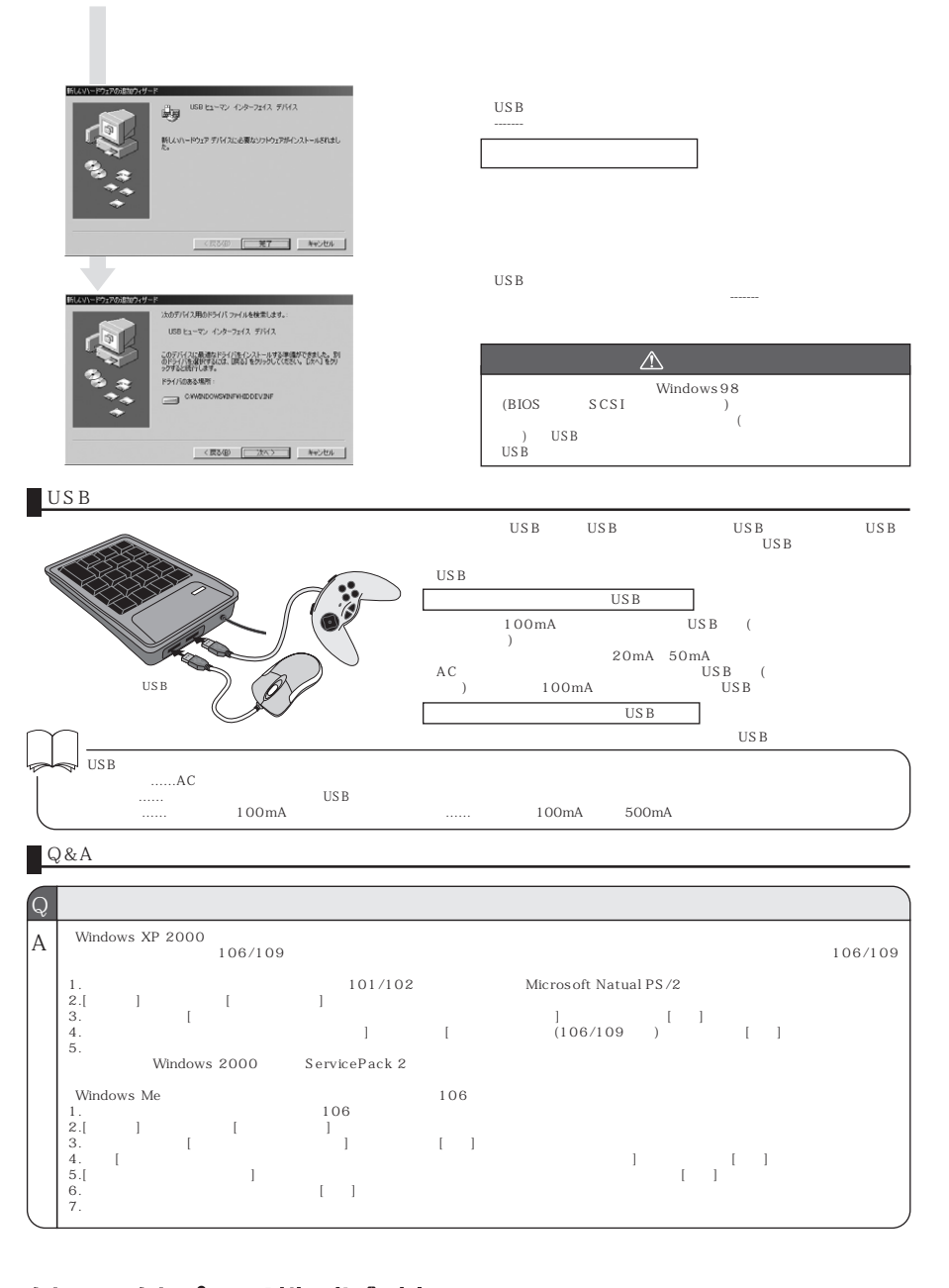

## サンワサプライ株式会社

 $2007.12$ 

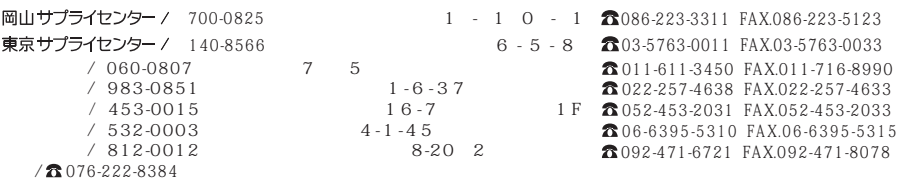